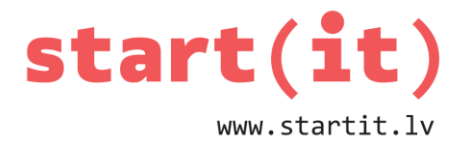

## **PAVASARA MUŠA**

29.nodarbība - uzdevumi

## **1. UZDEVUMS**

1. Kā būtu jāpamaina metode move(), lai muša kustētos tikai uz augšu?

```
a) public void move(){x++;}
b) public void move(){x--; }
c) public void move(){ y++; }
d) public void move(){ y--;}
```
2. Kāda metode liks formai pārzīmēties?

```
a) invalidate()
```
- b)  $draw()$
- c) redraw()
- d) repaint()
- 3. Kādās mērvienībās jānorāda laiks, pēc kura strādnieks android.os.Handler sāks uzdevuma izpildi? stradnieks(uzdevums, 10);
	- a) sekunde
	- b) minūte
	- c) milisekunde
	- d) stunda